## **Работа с файлами**

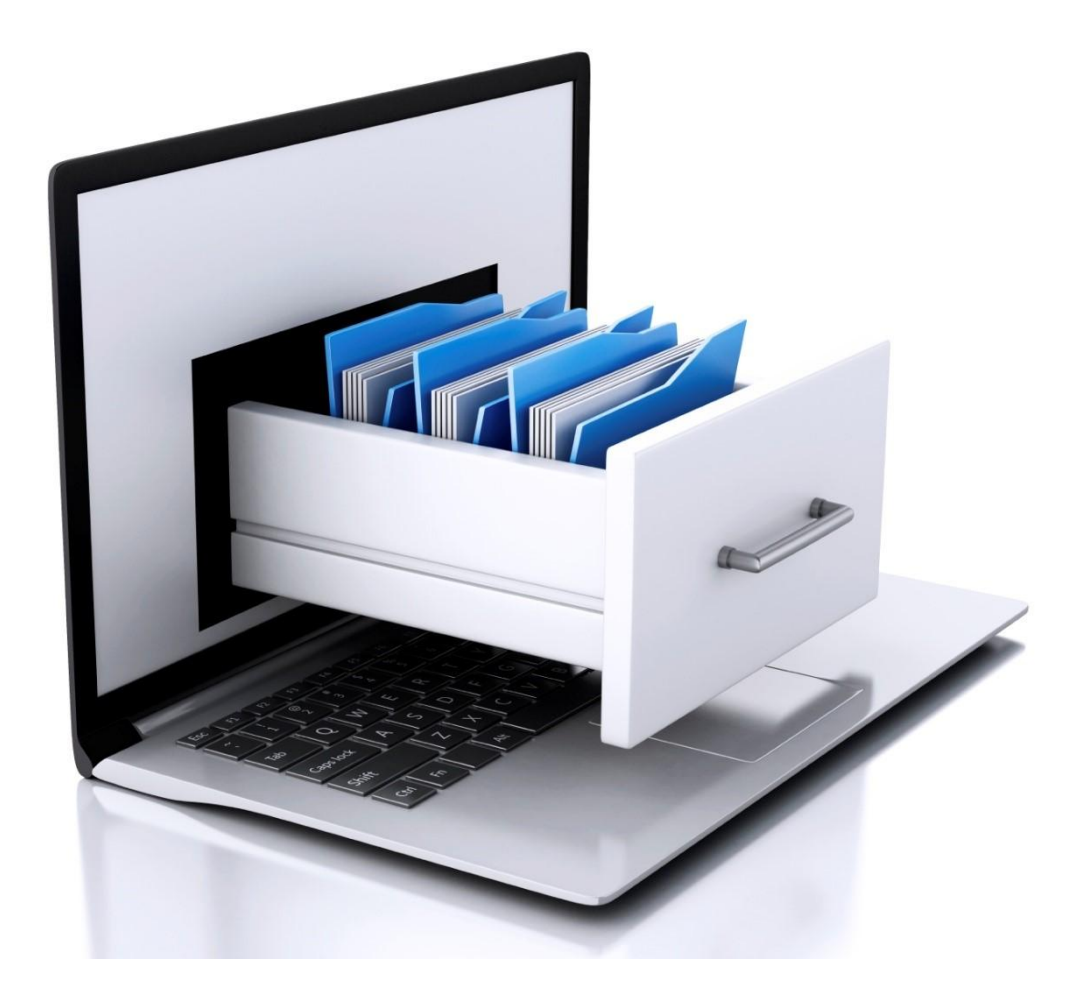

### **Какие бывают файлы?**

### **Файлы**

**текстовые двоичные**

«*plain text*»:

- •для чтения человеком
- •текст, разбитый на строки;
- •из специальных символов только символы перехода на новую строку
	- **12 123 1234**

- •любые символы
- •рисунки, звуки, видео, …

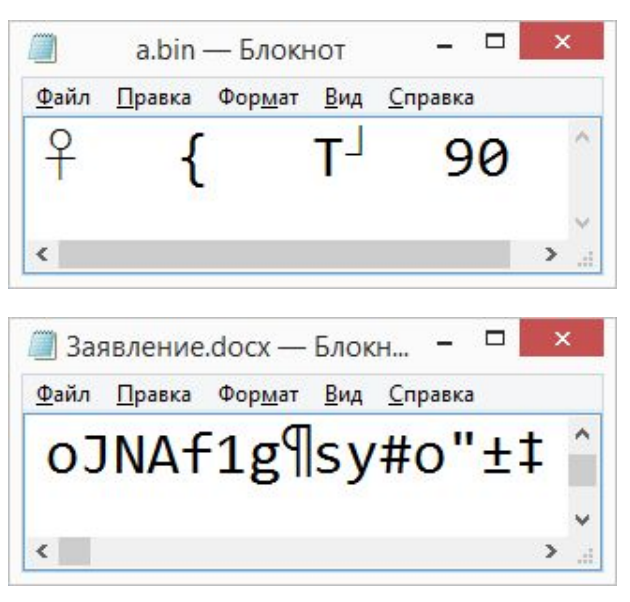

### **ПРИНЦИП СЭНДВИЧА**

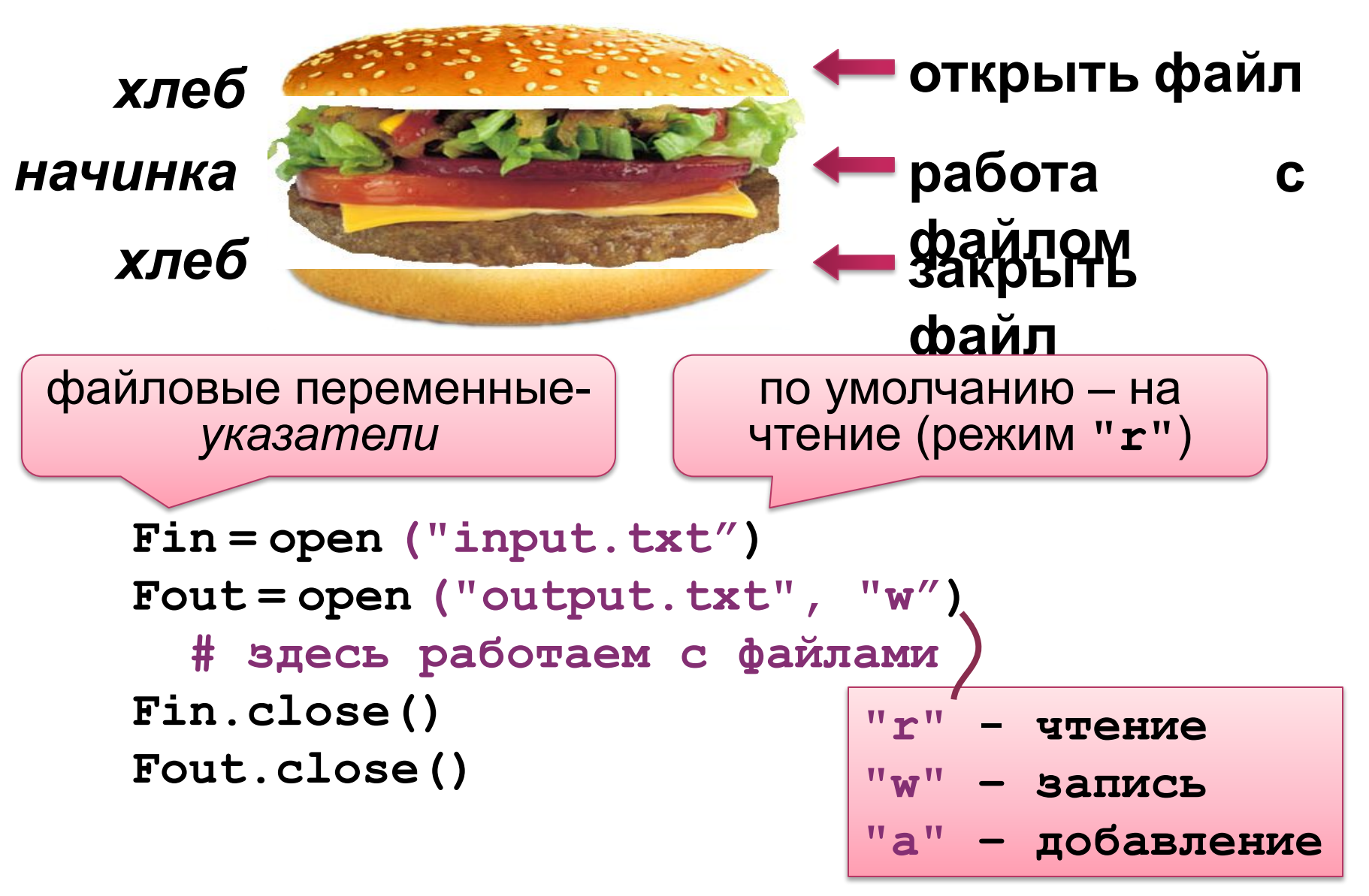

### **Ввод данных**

**Fin = open("input.txt")**

**Чтение строки**:

**s = Fin.readline() # "1 2"**

**Чтение строки и разбивка по пробелам**:

**s = Fin.readline().split() # ["1","2"]**

**Чтение целых чисел**:

**s = Fin.readline().split() # ["1","2"] a, b = int(s[0]), int(s[1])**

**Или с помощью генератора**:

**a, b = [int(x) for x in s] или так**:

**a, b = map(int, s)**

### **Вывод данных в файл**

#### $a = 1$  $b = 2$ **Fout = open( "output.txt", "w" ) Fout.write ( "{:d} + {:d} = {:d}\n".format( a, b, a+b) )**

**Fout.close()**

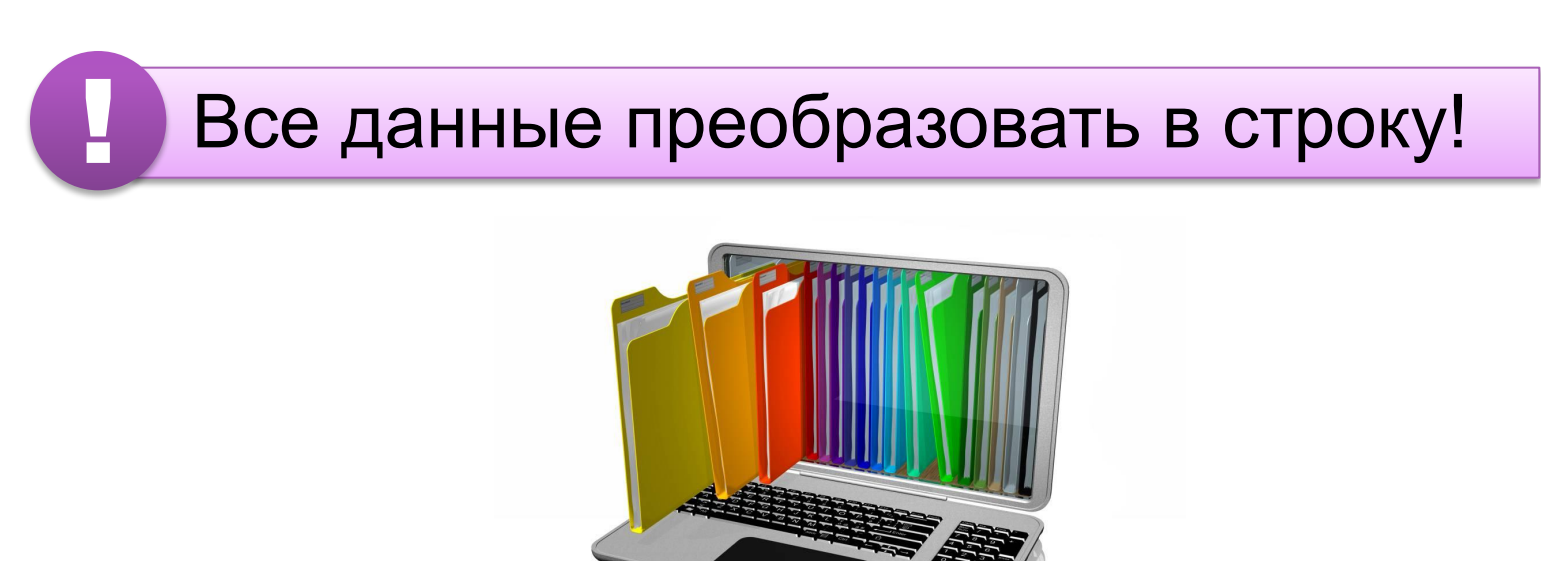

#### **Чтение неизвестного количества**

### **данных**

*Задача***.** В файле записано в столбик

неизвестное количество чисел. Найти их сумму.

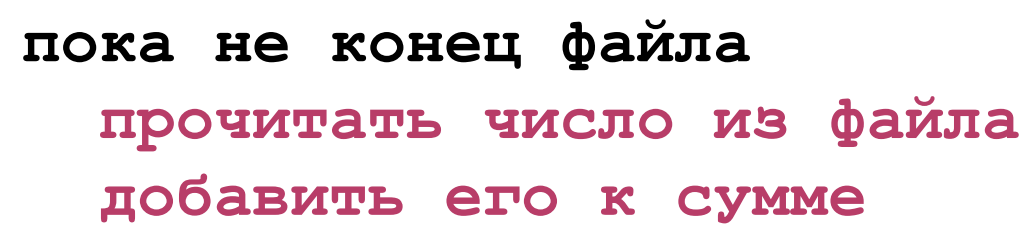

```
Fin = open ("input.txt")
sum = 0
while True:
   s = Fin.readline()
   if not s: break
   sum += int(s)
Fin.close()
                          если конец файла, 
                            вернёт пустую 
                                строку
```
#### **Чтение неизвестного количества**

### **данных**

*Задача***.** В файле записано в столбик неизвестное количество чисел. Найти их сумму.

### **sum = 0 Fin = open ("input.txt") lst = Fin.readlines() for s in lst: sum += int(s) Fin.close()**

прочитать все строки в список строк

#### **Чтение неизвестного количества**

### **данных**

*Задача***.** В файле записано в столбик неизвестное количество чисел. Найти их сумму.

```
sum = 0
with open ("input.txt") as Fin:
   for s in Fin:
     sum += int(s)
или так:
sum = 0
for s in open ("input.txt"):
   sum += int(s)
```
! Не нужно закрывать файл!

### **ОБРАБОТКА МАССИВОВ**

*Задача***.** В файле записаны в столбик целые числа. Вывести в другой текстовый файл те же числа, отсортированные в порядке возрастания.

? В чем отличие от предыдущей задачи?

!

 Для сортировки нужно удерживать все элементы в памяти одновременно.

### **ОБРАБОТКА МАССИВОВ**

#### **Ввод массива**:

- **A = [] while True: s = Fin.readline() if not s: break A.append (int(s)) Ввод в стиле Python**:
	- **s = Fin.read().split()**
	- **A = list (map(int, s))**

**Сортировка**:

**A.sort()**

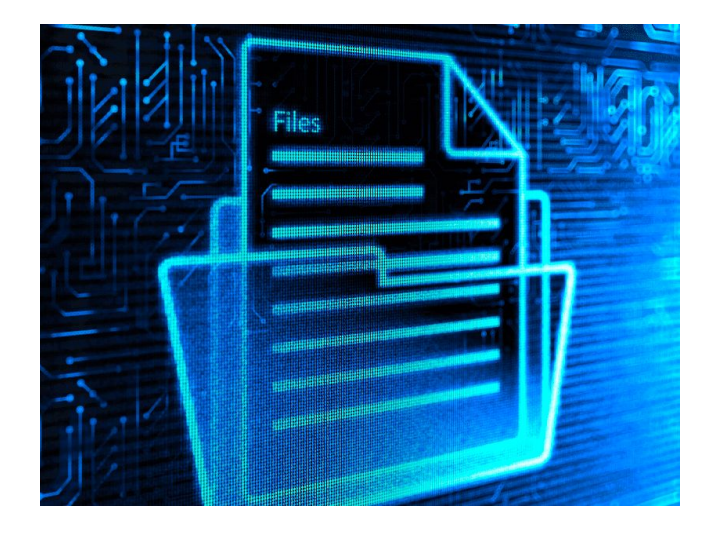

### **ОБРАБОТКА МАССИВОВ**

#### **Вывод результата**:

**Fout = open ("output.txt", "w")**

**Fout.write (str(A))**

**Fout.close()**

#### **или так**:

**for x in A: Fout.write (str(x)+"\n")**

**3 или так**:

**for x in A:**

 **Fout.write ("{:4d}".format(x))**

$$
\boxed{[1, 2, 3]}
$$

**1 2**

$$
1 \quad 2 \quad 3
$$

### **Обработка строк**

*Задача***.** В файле записано данные о собаках: в каждой строчке кличка собаки, ее возраст и порода: **Мухтар 4 немецкая овчарка**  Вывести в другой файл сведения о собаках, которым меньше 5 лет.

**пока не конец файла Fin прочитать строку из файла Fin разобрать строку – выделить возраст если возраст < 5 то записать строку в файл Fout**

### **ЧТЕНИЕ ДАННЫХ ИЗ ФАЙЛА**

**Чтение одной строки**:

**s = Fin.readline()**

**Разбивка по пробелам**:

```
data = s.split()
```
**Выделение возраста**:

```
sAge = data[1]
 age = int (sAge)
Кратко всё вместе:
```

```
s = Fin.readline()
age = int (s.split()[1])
```
### **Обработка строк**

**Полная программа:**

```
Fin = open ("input.txt")
Fout = open ("output.txt", "w")
while True:
   s = Fin.readline()
   if not s: break
   age = int (s.split()[1])
   if age < 5:
     Fout.write (s)
Fin.close()
Fout.close()
```
### **Обработка строк**

#### **или так:**

```
lst = Fin.readlines()
for s in lst:
   age = int ( s.split()[1])
   if age < 5:
     Fout.write (s)
```
#### **или так:**

```
for s in open ("input.txt"):
   age = int (s.split()[1])
   if age < 5:
     Fout.write (s)
```
# **Спасибо за внимание!**